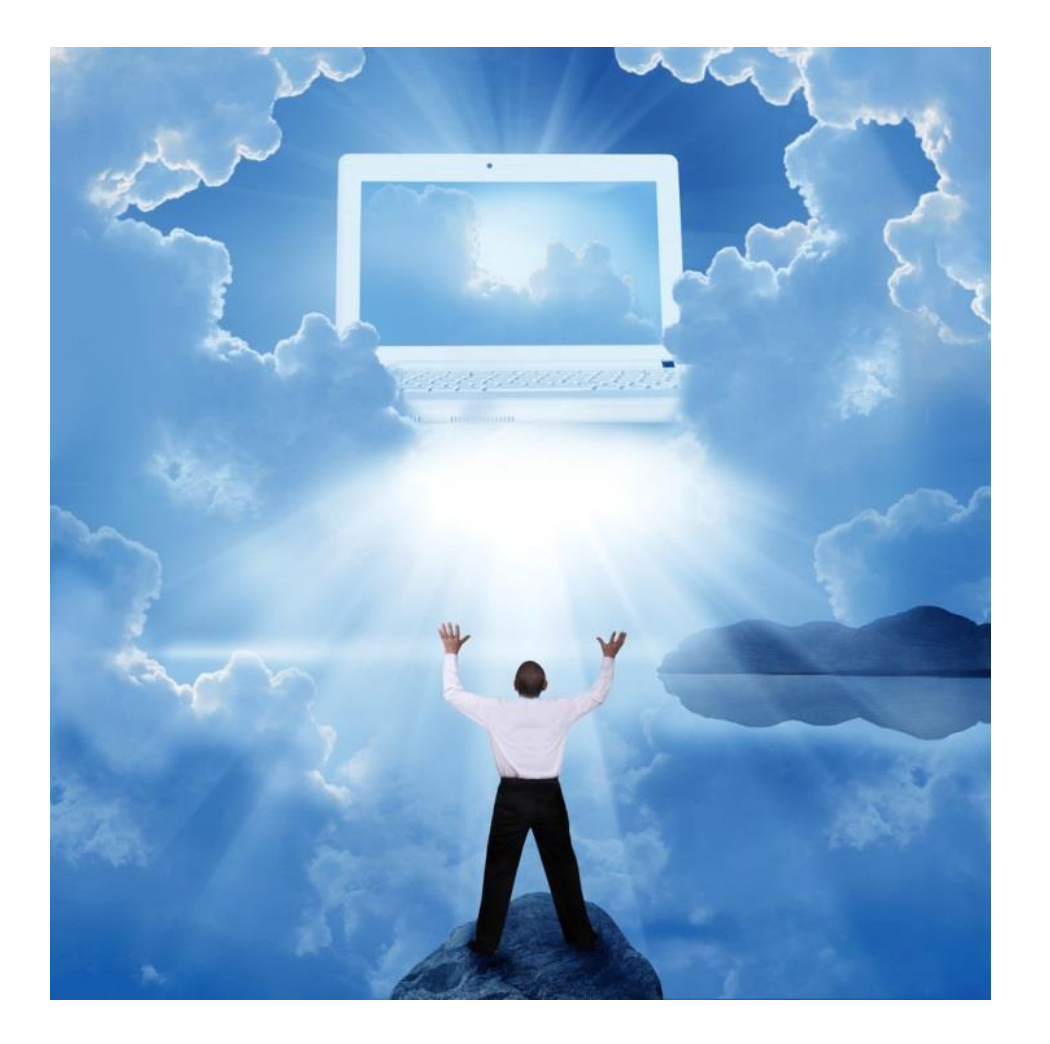

L'Espace **Multimédi@** 

## Le Cloud Computing

Stockez et accédez à tous vos documents et données depuis n'importe où…

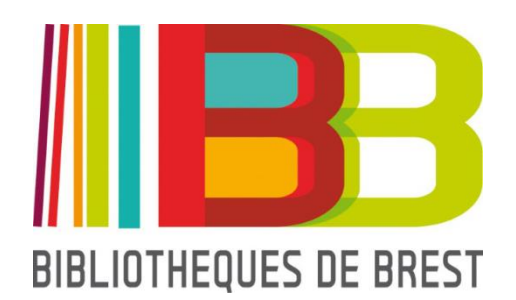

## **SOMMAIRE**

#### *- Qu'est ce que le cloud computing ?*

- Quelle utilisation ?
- Quelle utilité ?
- Les déclinaisons

#### *- Les types de cloud*

- Cloud public
- Sites spécialisés

#### *- Avantages et inconvénients*

- *- Notre sélection*
	- La performance avant tout
	- La sécurité d'abord...
	- Les sites particuliers

#### *- Quelques précautions à prendre*

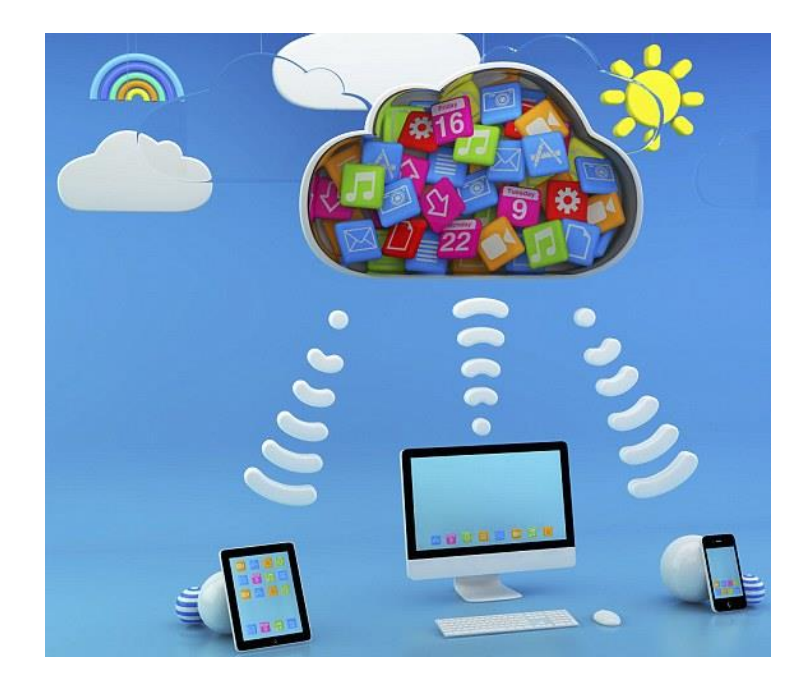

## **Qu'est-ce que le cloud computing ?**

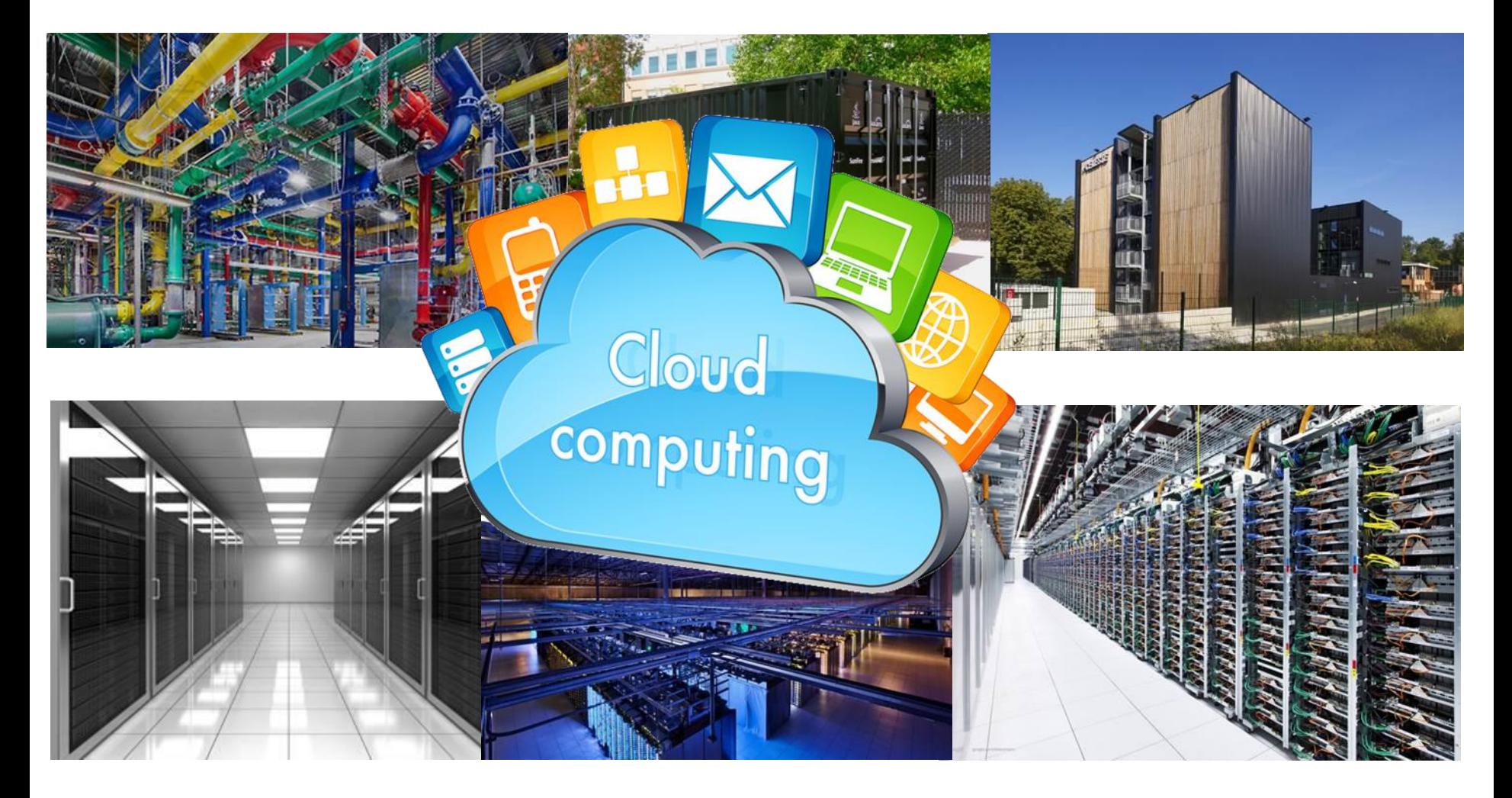

## Qu'est-ce que le cloud computing ?

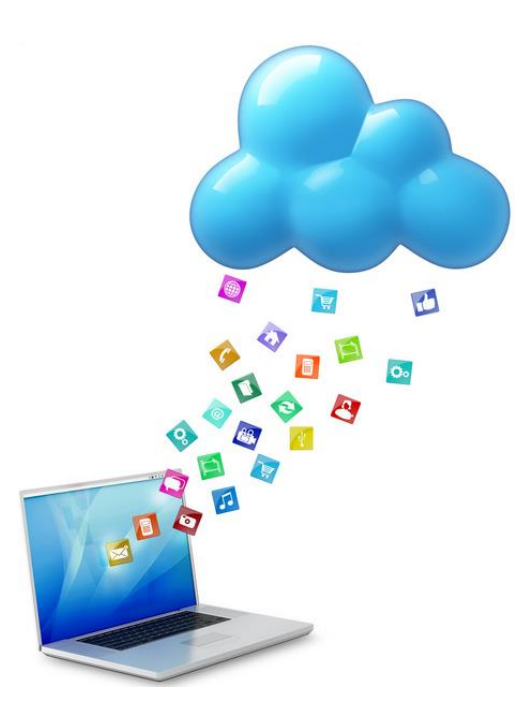

**Le cloud (ou cloud computing)** est une technologie qui permet de déposer des données sur des serveurs localisés à distance et d'y avoir accès n'importe quand et depuis n'importe quel appareil connecté à internet.

Tous types de données peuvent y être conservées : mails, images, notes, logiciels, documents bureautique,…

En fait, sans le savoir, vous utilisez sans doute déjà le cloud computing. En effet, toutes les applications ou services en ligne font appel au cloud. Par exemple, les messages et les pièces jointes de votre messagerie électronique ne sont pas stockés sur votre ordinateur mais directement sur des serveurs distants. Mais aussi : Facebook, Google Drive, Picasa, Youtube,…

### Quelle utilisation ?

Grâce au cloud, on peut déporter sur des serveurs distants des traitements informatiques traditionnellement localisés sur des serveurs locaux. Ainsi, au lieu de devoir installer des logiciels ou applications sur le disque dur de son ordinateur, ceux-ci sont disponibles sur internet.

On distingue surtout deux grandes utilisations du cloud :

- **le stockage de données en ligne** grâce à des sites internet spécialisés (ou non) qui proposent un espace de stockage.

- **les services en ligne :** certains logiciels, applications et jeux vidéo sont accessibles directement sur internet sans avoir à installer quoi que ce soit sur son ordinateur. Pratique pour les usages nomades.

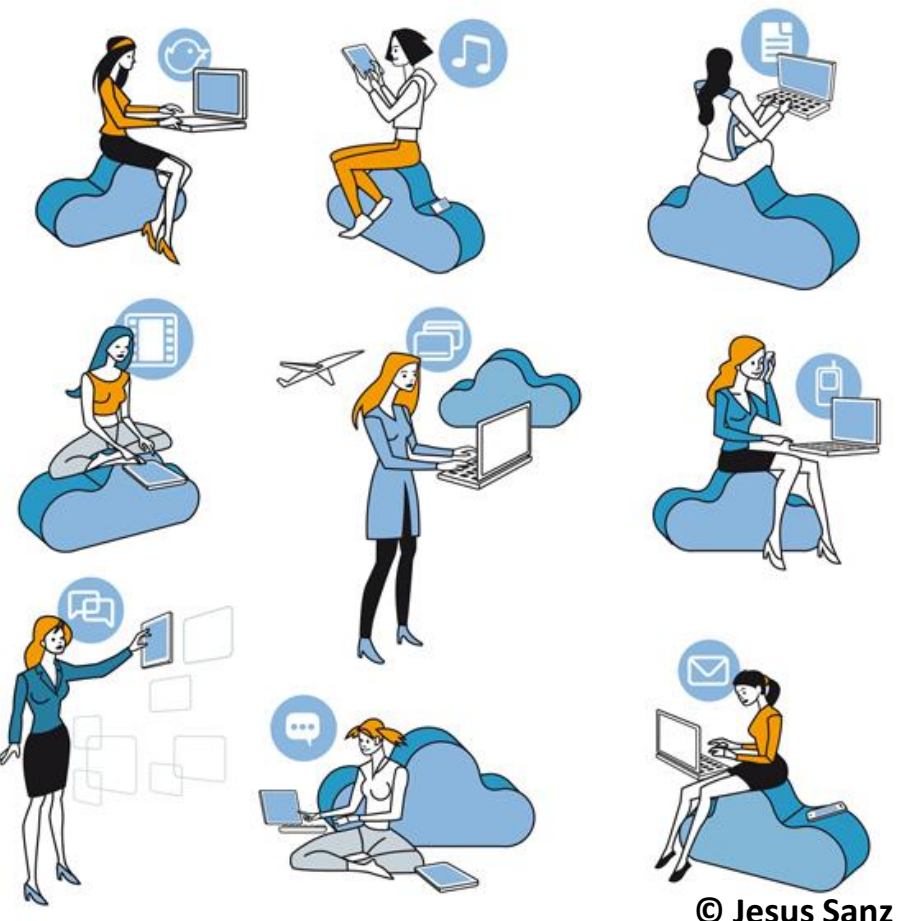

### Quelle utilité?

En résumé, le cloud c'est utile pour plusieurs raisons :

#### **Partage**

On peut travailler à plusieurs sur un même document et les contenus peuvent être partagés et envoyés à n'importe qui et ce, très facilement.

#### **Sauvegarde**

Pour prévenir d'éventuels accidents techniques ou matériels, vous pouvez planifier des sauvegardes régulières de vos fichiers.

#### **Accessibilité**

Certains sites proposent des fonctionnalités adaptées au type de document stocké. (Ex : Picasa ou Flickr pour les images et Google Music pour la musique.)

#### **Mobilité**

Tous les documents sauvegardés sont accessibles depuis n'importe quel appareil connecté à internet et à n'importe quel moment.

#### **Pas d'installation**

De plus en plus de logiciels, jeux et applications ont leur équivalent en ligne. Pratique, vous n'avez plus besoin d'installer quoi que ce soit et vous les utilisez n'importe où.

## Les déclinaisons

#### CLOUD PRINTING

Vos imprimantes sont connectées à internet, ainsi, vous pouvez imprimer de n'importe où et depuis n'importe quel appareil connecté. Vous pouvez aussi partager l'imprimante avec qui vous voulez.

#### CLOUD GAMING

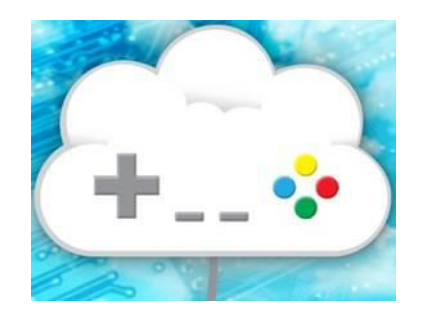

Lorsqu'une personne souhaite jouer à un jeu vidéo, c'est un serveur distant qui lance le jeu. Finis les téléchargements, vous recevez le flux audio-vidéo via internet, comme si vous regardiez une vidéo en streaming. Il faut, par contre, disposer d'une très bonne connexion internet.

#### CLOUD LEARNING

Dispositif de formation à distance. L'utilisateur est autonome et accède à des contenus mis à disposition pour tous ceux qui utilisent la plateforme de formation en ligne. L'apprenant peut entrer en contact avec un enseignant via visioconférence par exemple.

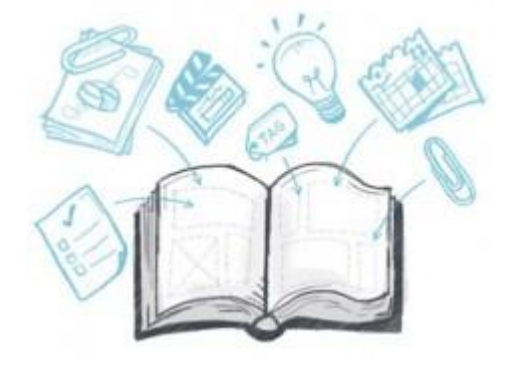

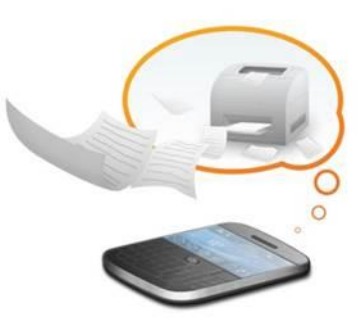

### **Les types de cloud**

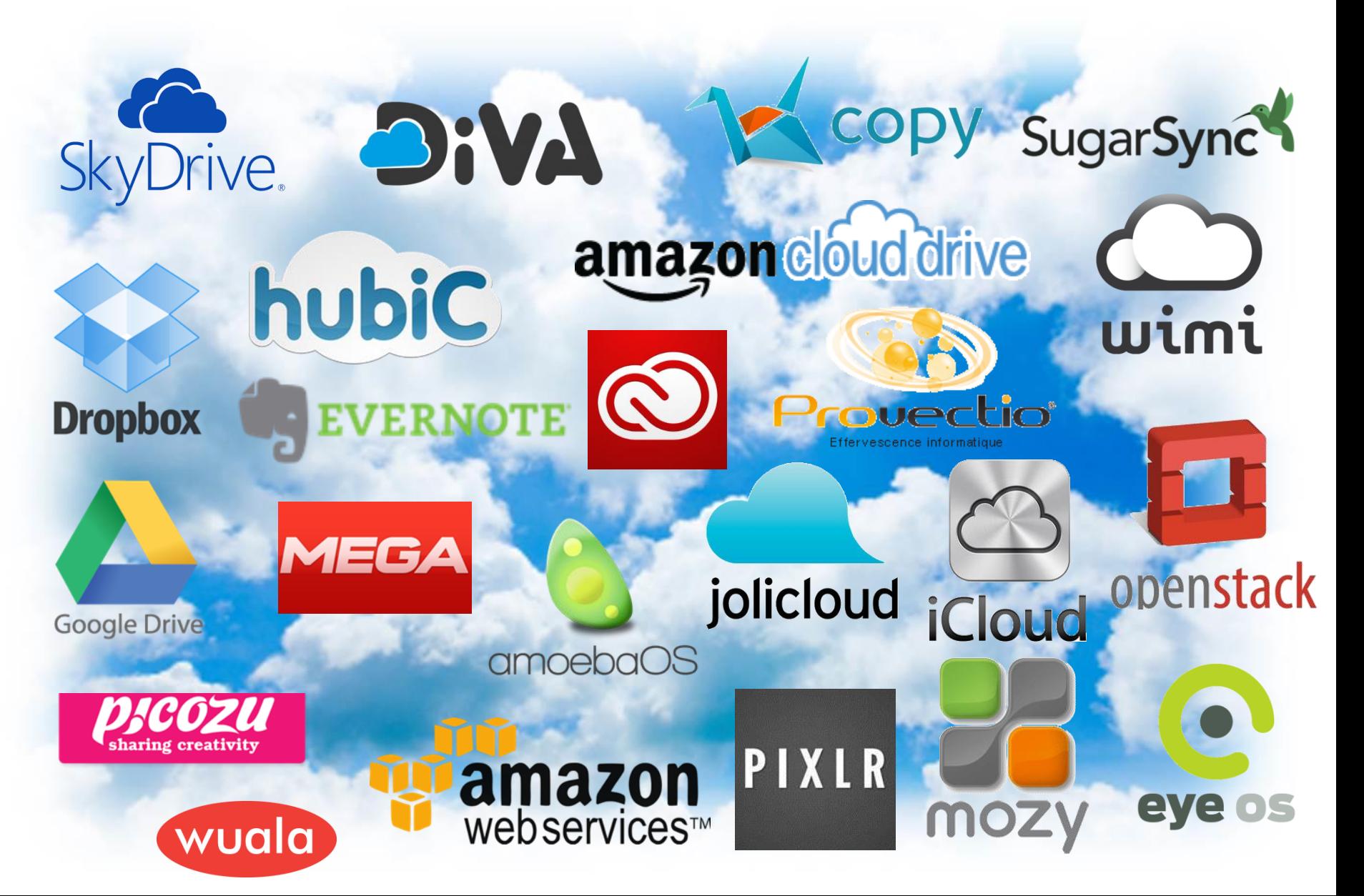

## Les types de cloud

#### **CLOUD PERSONNEL**

Vous pouvez le créer de chez vous, avec un disque dur disposant d'une fonctionnalité NAS (stockage en réseau). *Inconvénient* : le serveur n'est plus délocalisé mais bien physiquement chez vous (vos données ne sont plus à l'abri en cas de vol ou accident domestique). *Avantage* : Vous n'avez plus à vous méfier des risques d'utilisation de vos données personnelles par le prestataire qui vous propose le service.

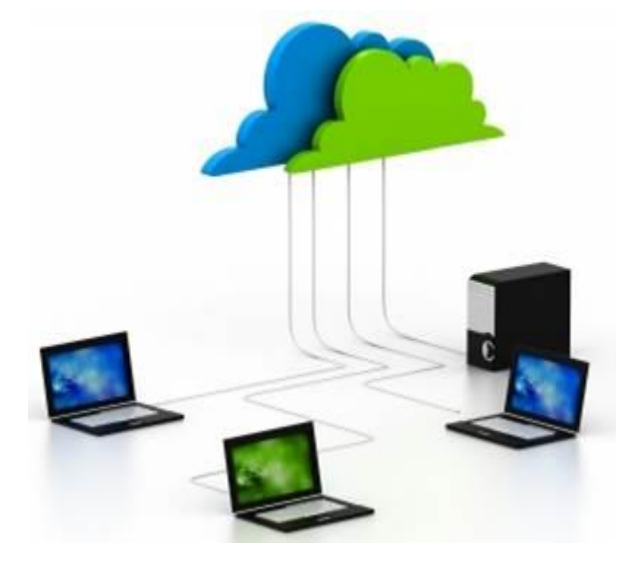

#### **CLOUD PUBLIC**

Un prestataire type fournisseur d'accès à internet, webmail ou autre vous loue (gratuitement ou non) un espace de stockage sur lequel vous pouvez déposer données et documents depuis n'importe quel appareil connecté à internet et y accéder n'importe quand.

### Le cloud public

On distingue plusieurs types d'offres en matière de cloud :

- *Les webmails* peuvent offrir d'importants espaces de stockage. Le plus connu et le plus utilisé étant Gmail (service de Google). Il offre 15 Go (à répartir sur tous les autres services Google) pour stocker pièces jointes et mails.

*- Les fournisseurs d'accès à internet (FAI)* proposent très souvent un espace de stockage gratuit : 250 Go pour Free, 20 Go chez Bouygues Telecom et de 50 à 100 Go pour Orange. Certains FAI proposent même, pour 5 euros par mois (en plus de l'abonnement), de disposer d'un espace de stockage illimité.

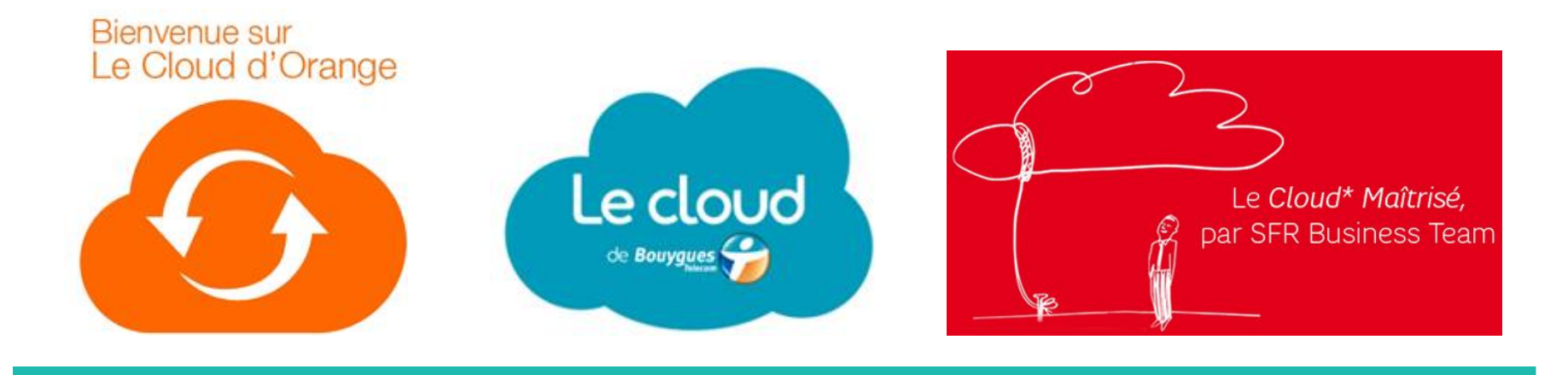

### Les sites spécialisés

Sur Internet, les sites qui proposent un espace de stockage pour y déposer des données sont de plus en plus nombreux… Dropbox, Hubic, Wuala, Humyo, Sugar Sync, etc… Il devient de plus en plus difficile de faire un choix parmi tous ces services.

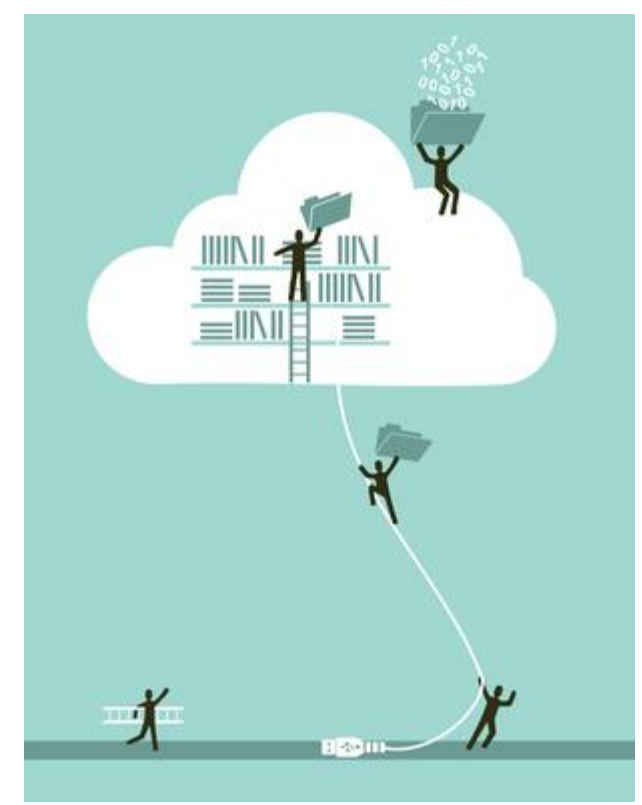

**© Cienpies Design**

Pour tous, la règle de départ est la même : un espace de stockage limité (quelques gigas) mais gratuit. Et la possibilité, pour l'utilisateur, d'étendre cet espace en payant un forfait à l'année ou au mois.

L'inscription à ces services est relativement simple : il suffit de renseigner une adresse email, identifiant et mot de passe. Pour certains, peut-être même d'installer un petit logiciel sur son ordinateur pour le transfert des données.

## Les sites spécialisés

Certains sites se démarquent en se spécialisant dans un type de documents.

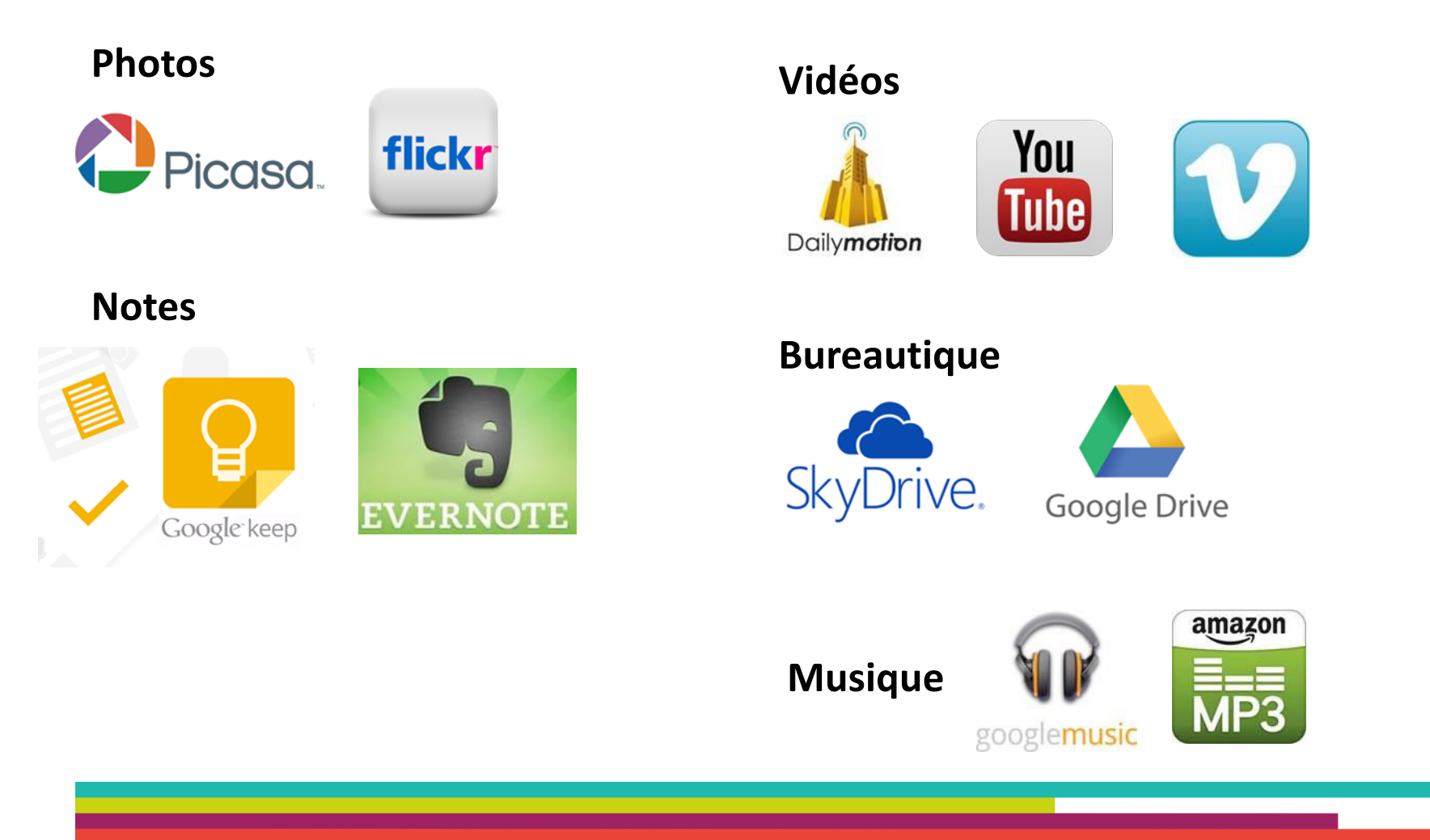

## **Les avantages et les inconvénients de la sauvegarde en ligne**

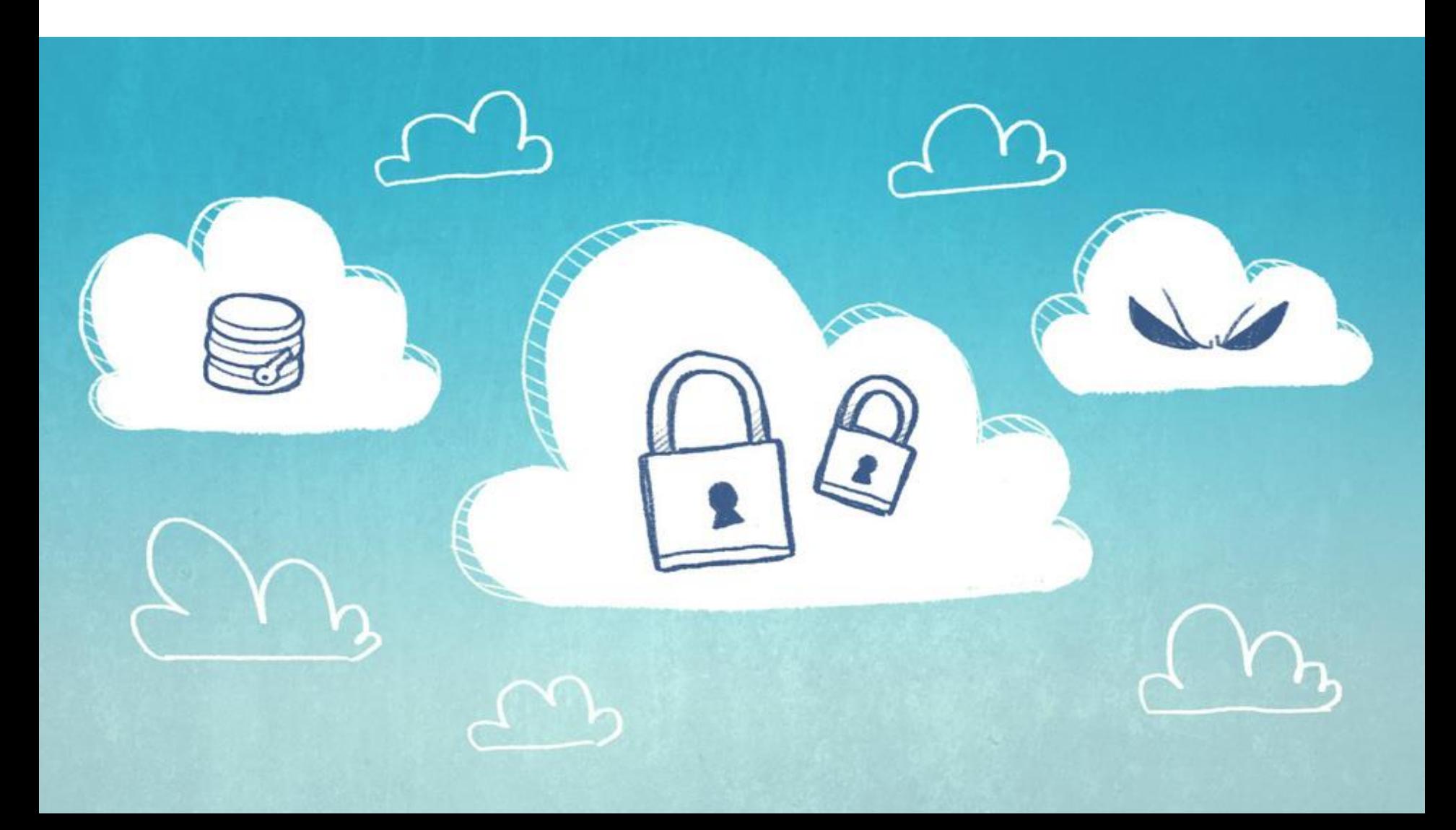

## Intérêts du cloud

**Externalisé** : sauvegardes, données et documents sont stockés sur un serveur distant. Le disque dur de votre ordinateur est allégé et vos documents importants conservés.

De plus, vous ne vous occupez plus des mises à jour, le fournisseur de services est là pour prévenir pannes et mises à jour éventuelles.

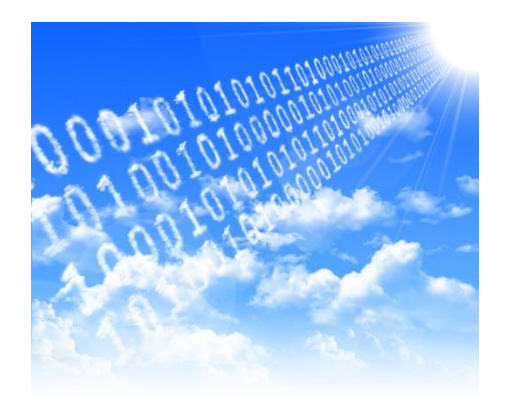

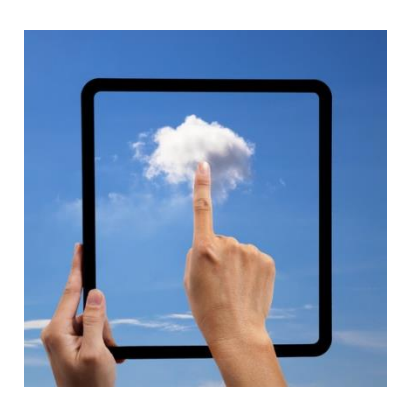

**Mobile et accessible** : l'accès au cloud est relativement aisé : une adresse email et un mot de passe suffisent. Les données conservées sont accessibles depuis n'importe quel appareil, depuis n'importe où et à n'importe quel moment. Nul besoin de puissants ordinateurs pour utiliser certains logiciels, il suffit seulement d'un accès à internet.

### Intérêts du cloud

**Economique** : Fini les dépenses en matériel de stockage (clés USB, disques durs,…). En cas de problème technique, vous n'avez pas de frais de réparation et n'êtes pas responsable.

En principe, vous avez une totale liberté vis-à-vis de votre fournisseur de service, l'abonnement est résiliable à tout moment.

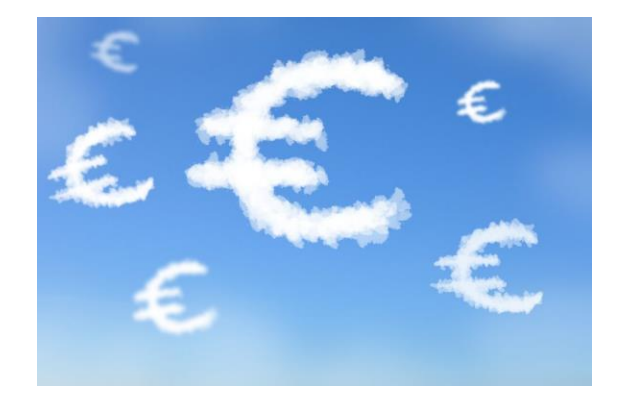

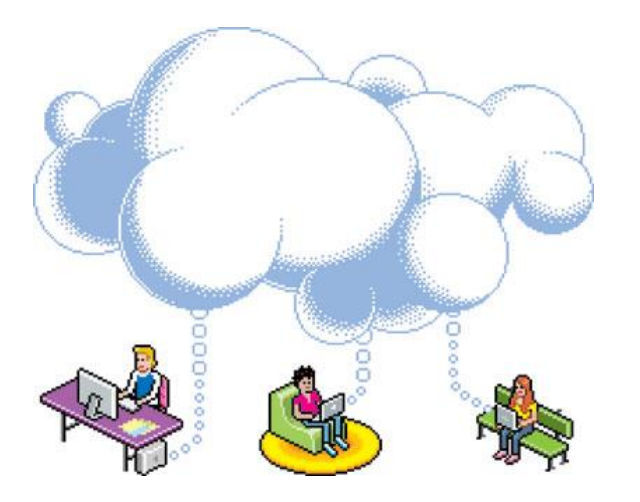

**Collaboration et partage** : La plupart des services de stockage en ligne offrent la possibilité de partager des contenus, favorisant ainsi le travail de plusieurs personnes sur un même document. Le partage sur les réseaux sociaux est aussi très utilisé, notamment pour les photos.

### Inconvénients du cloud

**Pérennité** : Qu'arrive-t-il si le fournisseur décide de mettre fin au service ? Amazon, Hubic ou Dropbox précisent dans leurs conditions d'utilisation qu'ils peuvent fermer leur service n'importe quand et sans préavis. Vous êtes donc prévenus… N'envisagez pas le cloud comme unique moyen de sauvegarde !

Qu'en est-il du risque lié à l'effacement de données ? En supprimant une donnée du cloud, celle-ci devrait l'être sous toutes ses formes. Or, elles peuvent être conservées dans plusieurs datacenters. Comment pouvez-vous avoir la preuve qu'une donnée a bien été supprimée définitivement ?

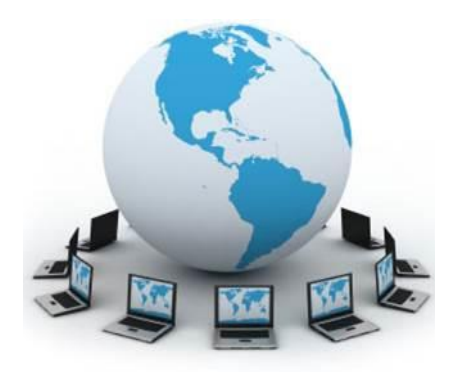

**Connexion** : Le cloud c'est très pratique : accéder à ses documents n'importe quand et de n'importe où... mais si l'utilisateur n'a pas de connexion internet ou une connexion insuffisante, il ne pourra pas y accéder.

De plus, selon vos besoins (accès à des jeux vidéo ou transfert de gros fichiers), il vous faudra une connexion très performante.

### Inconvénients du cloud

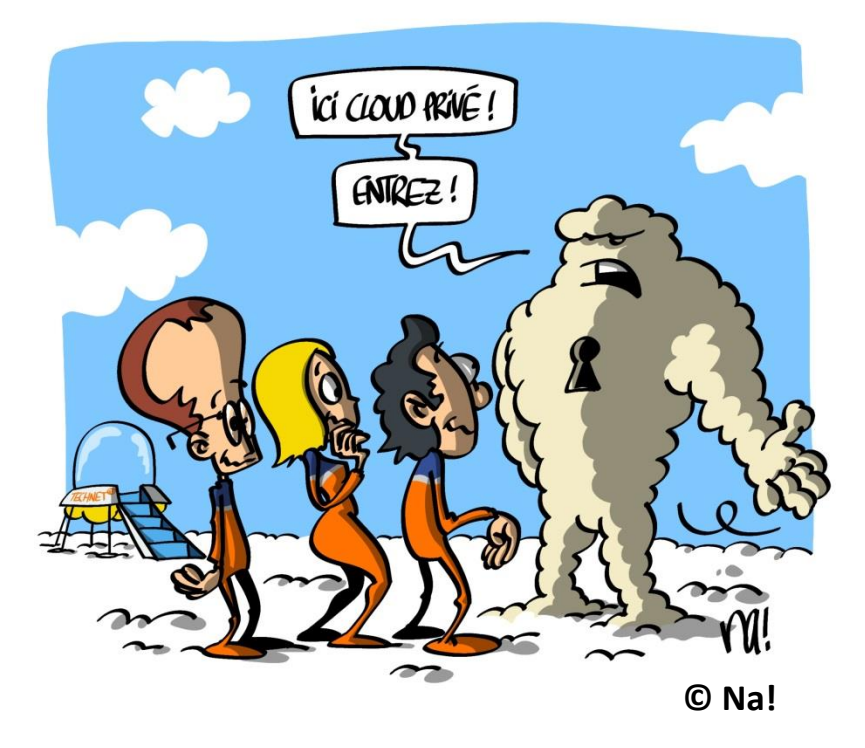

**Sécurité** : Où va l'information stockée dans les nuages ? Qui y a accès ?

A priori, les données envoyées dans le cloud sont en sécurité. Quel que soit le prestataire, les serveurs qui conservent vos données sont concentrés dans d'immenses parcs informatiques (datacenters) surveillés en permanence afin d'éviter les attaques matérielles. Malgré tout, et bien qu'il soit faible, le risque d'intrusion de pirates informatiques dans ces serveurs est une réalité. En confiant vos données à un tiers, d'une certaine manière, vous renoncez à leur contrôle.

### Inconvénients du cloud

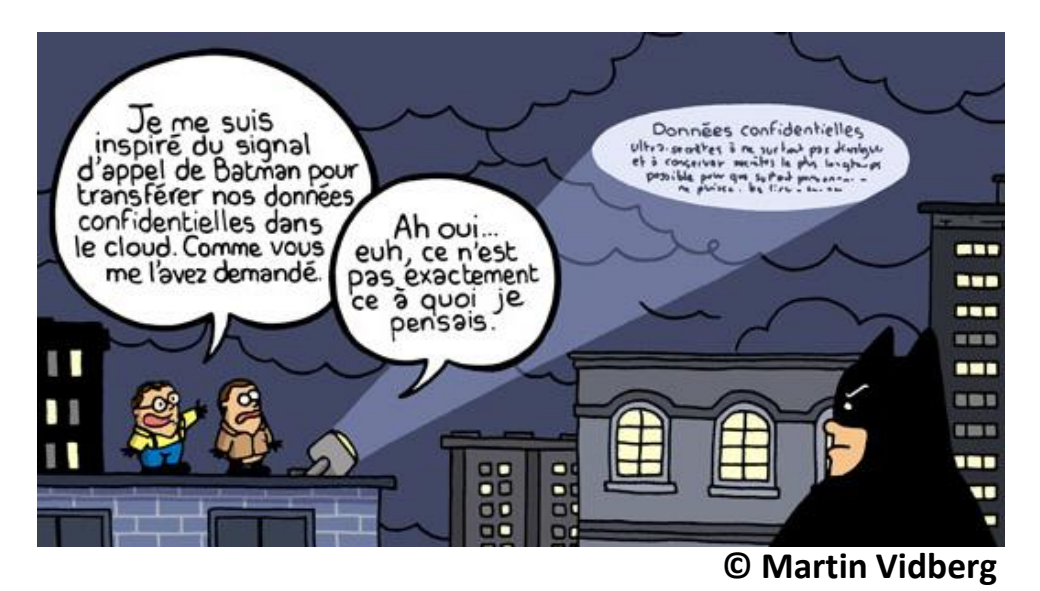

**Confidentialité** : Plus que de la sécurité des serveurs, c'est de leur géolocalisation dont il faut se méfier… En France, grâce à la CNIL, nous sommes bien protégés en matière de confidentialité des données personnelles. Mais rares sont les services qui hébergent vos données sur le territoire français.

Face à l'engouement pour les offres de Dropbox ou Google Drive, les français se lancent sur le marché : Bajoo, Hubic ou Ubikube. Avec des serveurs en France, ils espèrent contrer la concurrence étrangère. Pour ceux qui sont, pour la plupart, localisés aux Etats-Unis, la loi locale s'applique. Aux Etats-Unis, depuis le 11 septembre, la loi (Patriot Act) autorise les services de renseignements à fouiller vos données sans votre consentement.

Le prestataire peut également utiliser vos données à des fins marketing. Google, par exemple, qui affiche des publicités en lien avec les contenus de vos mails ou Facebook qui vend les informations des profils à des sociétés.

## **Lequel choisir ? Notre sélection**

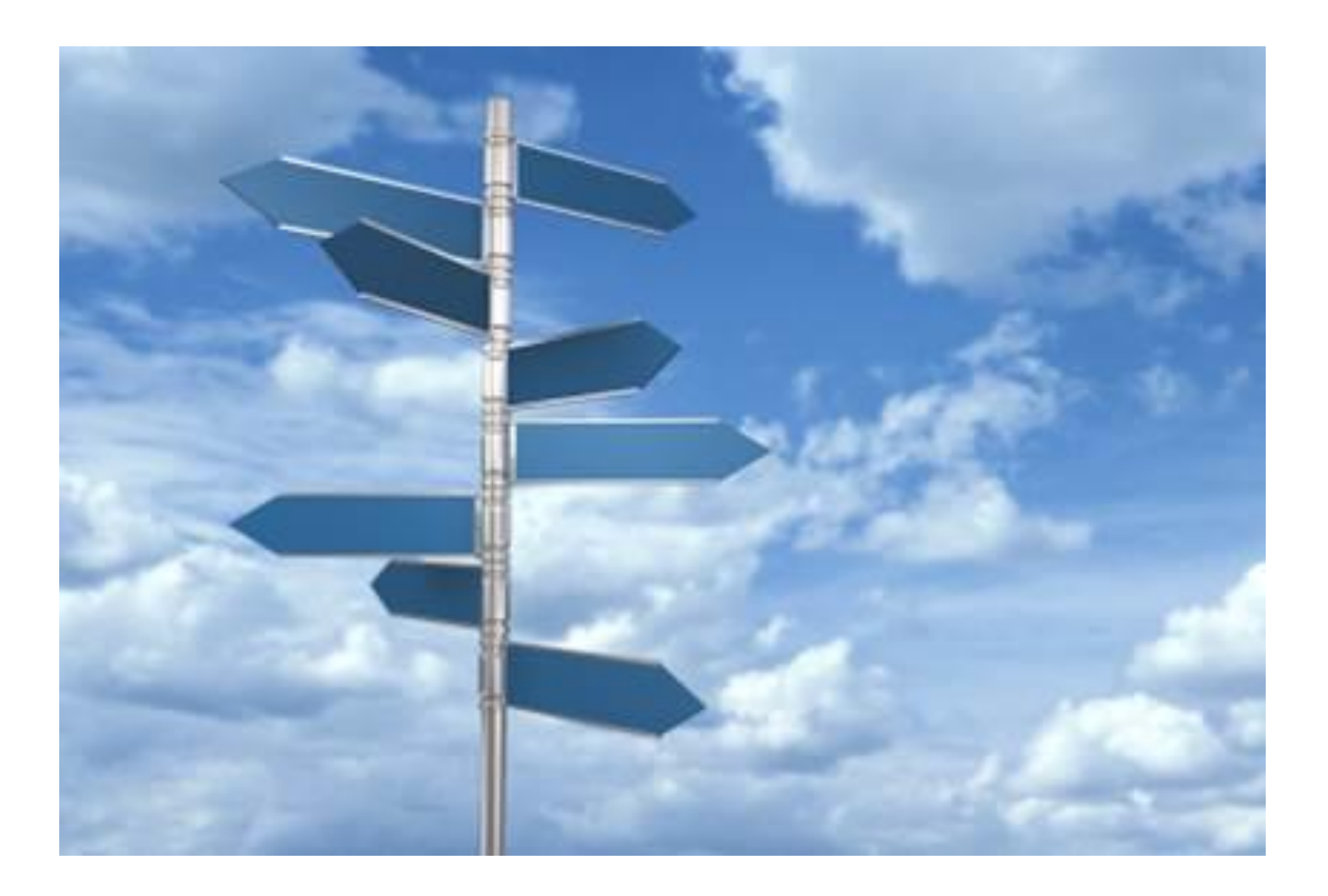

### Notre sélection

#### **- La performance avant tout…**

*Services fiables et performants avec une bonne réputation.*

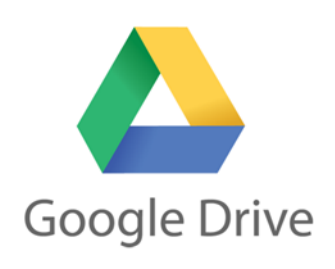

Nécessite un compte Google (adresse Gmail). 15 Go d'espace de stockage est offert, à répartir sur les services Gmail, Google+ et Google Drive. Le site propose une fonctionnalité bureautique en ligne avec, notamment, la possibilité de travailler à plusieurs sur un même document.

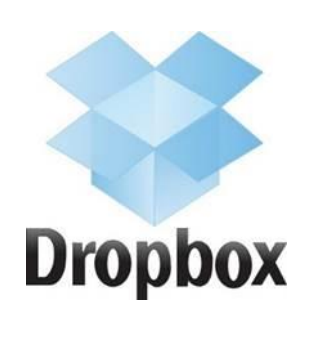

Un des services de stockage en ligne les plus connus et réputés (2 Go offerts à l'inscription). Simple à utiliser, le logiciel facilite le transfert des documents, mais vous pouvez aussi passer directement par le site (avec un simple glisser-déposer.) Depuis le site, les fichiers transférés ne pourront dépasser 300 Mo et il n'y a pas de limite en utilisant le logiciel.

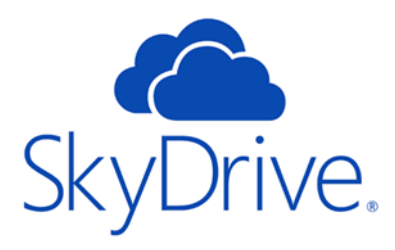

Service Microsoft, accessible en renseignant votre mail Hotmail, Outlook ou Live. 7 Go sont disponibles gratuitement. Pour synchroniser Skydrive et un ou plusieurs dossiers de votre ordinateur, un logiciel doit être installé. Bon nombre de documents peuvent être lus : PDF, DOC (word), ODT (open office),…

### Notre sélection

#### **- La sécurité avant tout…**

*Services disposant de serveurs en France ou Europe*

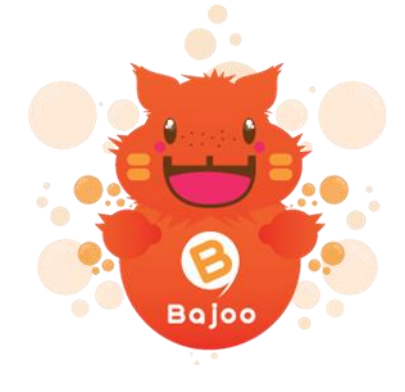

Fonctionne via un logiciel. **[Bajoo](http://www.bajoo.fr/)** accorde beaucoup d'importance à la sécurisation des contenus grâce au chiffrement des données via une phrase secrète que seul l'utilisateur connaît. Grâce au *versioning*, vous accédez aux anciennes versions des documents modifiés. 5 Go offerts à l'ouverture d'un compte.

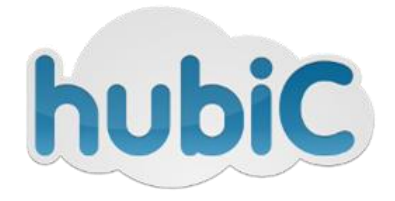

**[Hubic](http://www.hubic.com/)** (service d'OVH, société française) propose 25 Go à l'ouverture d'un compte. Les documents ne peuvent pas être visualisés directement sur le site mais devront être téléchargés. Le transfert des documents et l'interface du site sont particulièrement accessibles.

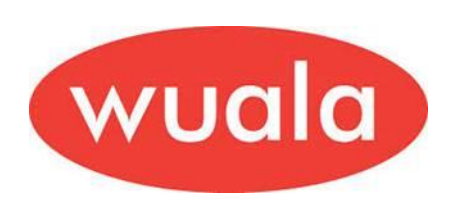

Avec **[Wuala](http://www.wuala.com/fr)** (société suisse associée à LaCie, fabricant français), vous n'aurez aucune crainte quant à la sécurité de vos données (leurs serveurs sont basés essentiellement en Europe). Le logiciel est nécessaire pour le transfert des fichiers (seulement d'une taille inférieure à 40 Go). 5 Go sont offerts et avec le *versioning*, vous accédez aux anciennes versions de n'importe quel document.

### Notre sélection

#### **- Services particuliers…**

#### **Photos**

Pour conserver vos photos de vacances, **[Flickr](http://www.flickr.com/)** peut devenir l'outil idéal : 1 To d'espace de stockage gratuit, création d'albums, tags, partage. Dès l'import d'images, vous réglez, très facilement, les règles de confidentialité. **[Google+](https://plus.google.com/)** (qui remplace Picasa Album Web) peut aussi convenir. (15 Go d'espace de stockage)

# flickr Google+

#### **Le cloud des cloud**

Vous utilisez plusieurs sites de stockage et avez quelques difficultés à vous y retrouver ? **[Jolidrive](https://drive.jolicloud.com/)** rassemble un bon nombre de services de stockage de données (Facebook, Google Drive, Dropbox, Youtube, Soundcloud) sur une seule et même interface. Vous pouvez, ainsi, visualiser tous les documents stockés sur ces sites directement sur Jolidrive.

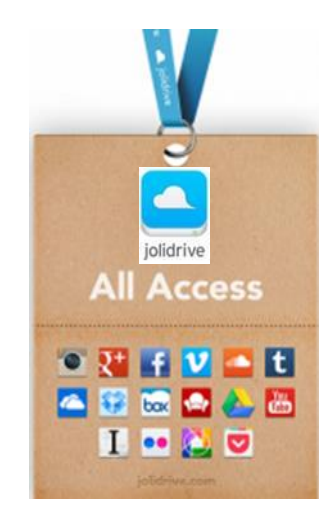

## Précautions à prendre

#### **- Protéger son ordinateur et son accès à internet**

Veiller à avoir un antivirus à jour. Utilisez régulièrement un anti-malware et/ou anti-spyware pour bloquer les programmes malveillants qui pourraient s'installer sur votre ordinateur.

#### **- Que confier au cloud ?**

Emails, agenda, réseaux sociaux (souvent à caractère personnel mais tout le monde utilise ces services sans se soucier du caractère privé voire confidentiel des données partagées)

Pour les documents bureautiques, il faut juger au degré de confidentialité. Sachant que certains papiers doivent être conservés à vie (ou à très long terme), qu'en est-il du cloud ? La plupart ne dure même pas 10 ans…

### Précautions à prendre

#### **- Sauvegardes multiples**

En cas de problème technique ou matériel, (vol, perte de mot de passe,..) il est préférable d'avoir multiplié les sauvegardes : sur des disques durs stockés dans des lieux différents et sur le cloud (éventuellement en utilisant plusieurs sites)

#### **- Se renseigner sur le site de stockage**

Consultez les conditions d'utilisation du service et celles des données conservées (si elles existent). Renseignez-vous sur la réputation du prestataire, sur l'importance accordée à la confidentialité des données conservées et à la sécurité des serveurs et leur localisation géographique.

#### **- Mot de passe efficace**

Un bon mot de passe est composé d'au moins 8 caractères avec chiffres et lettres mélangés. Il doit être changé tous les 6 mois.

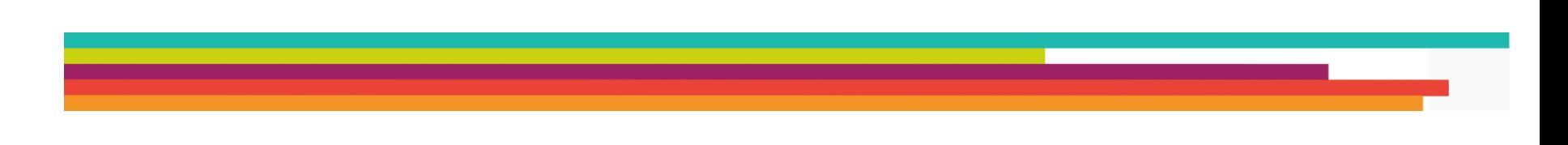

#### **Tutoriel réalisé par l'Espace Multimédia (Médiathèque Neptune – Brest)**

Tous les tutoriels peuvent être téléchargés ou consultés directement en ligne sur le site de l'Espace Multimédia :

[www.atelier-multimedia-brest.fr](http://www.atelier-multimedia-brest.fr/)

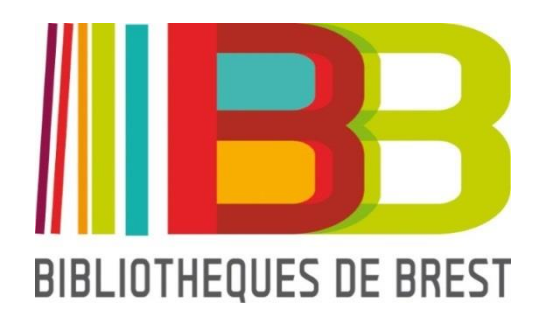

Espace Multimédia (Médiathèque Neptune) 16 bis rue Traverse 29200 BREST 02.98.00.88.31 ecm.bibli-neptune@mairie-brest.fr